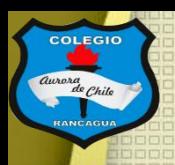

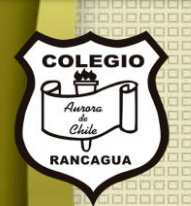

### "Repasando el Cuero"

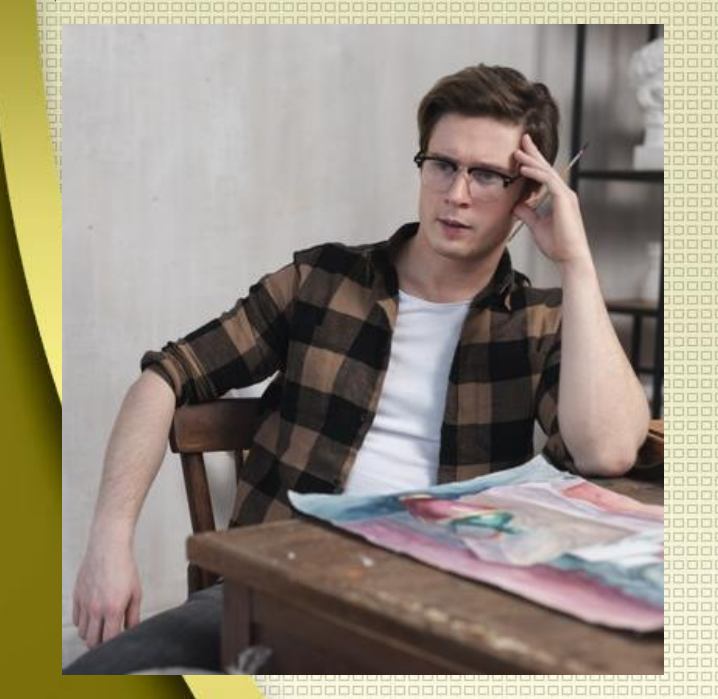

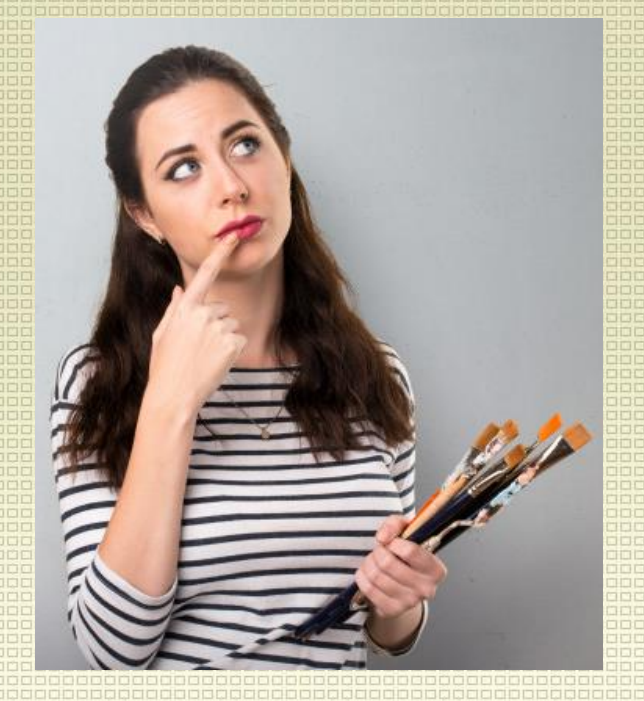

Clases de Artes Visuales. Profesor Manuel López Roche. Semana de trabajo 14.

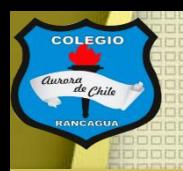

## **Buenos días niños y niñas!**

La clase del día de hoy analizaremos en mayor profundidad las respuestas del control formativo relacionándola con la clase de la semana 10 cuyo tema central era "Superficies para escribir previas al papel". Así que ¡En marcha!

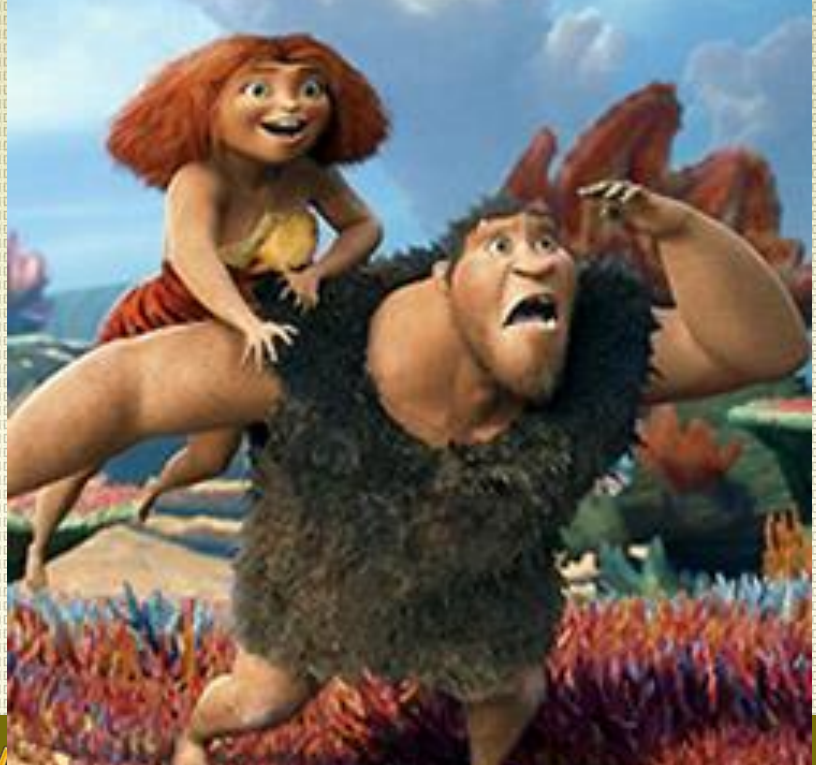

ENSEÑANZA CENTRADA EN LA CA

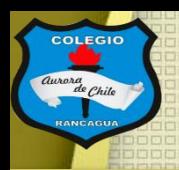

# Materiales.

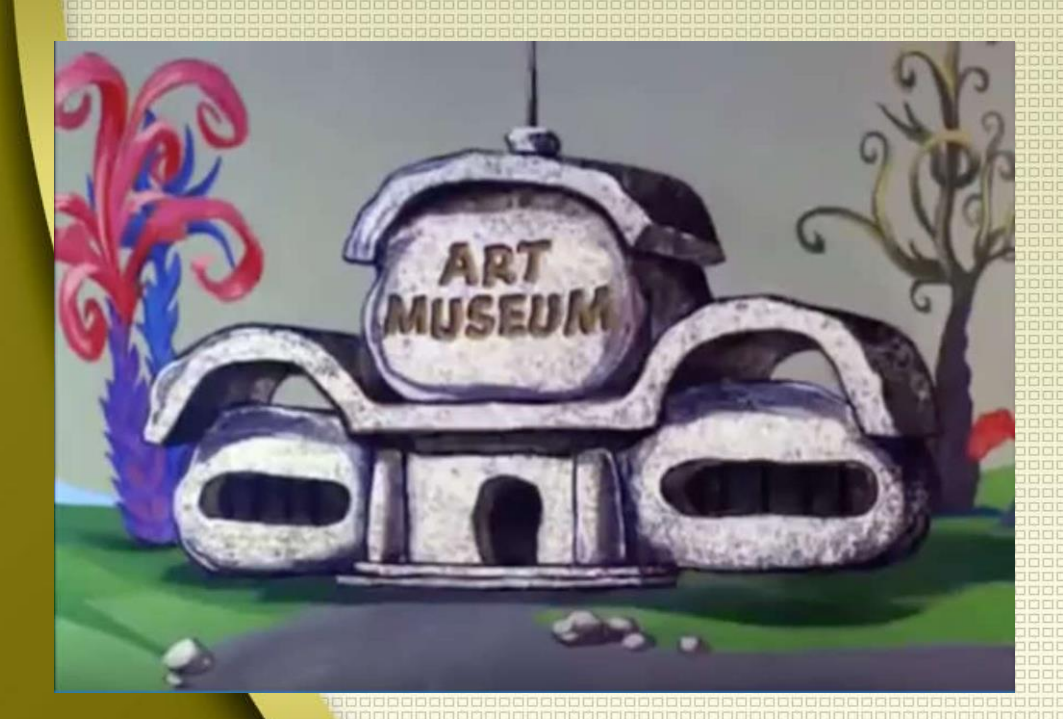

Tu croquera, lápiz grafito, goma, lápices de colores, lápices de cera o crayones, lápices scripto o plumones, un trozo de carbón.

RMucho ánimo!

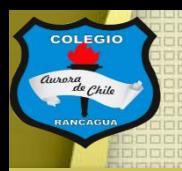

# El objetivo de la clase:

Aclarar las superficies previas al papel para escribir, por medio del dibujo. Expresando artísticamente sus ideas.

Respuestas del control formativo y el cuero.

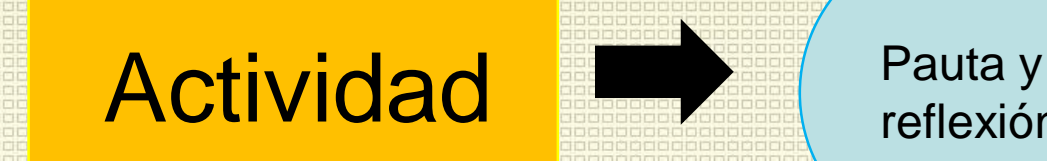

reflexión.

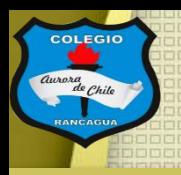

### Respuestas del control formativo:

Fueron un total de 16 estudiantes del cuarto A y B, que respondieron lo siguiente:

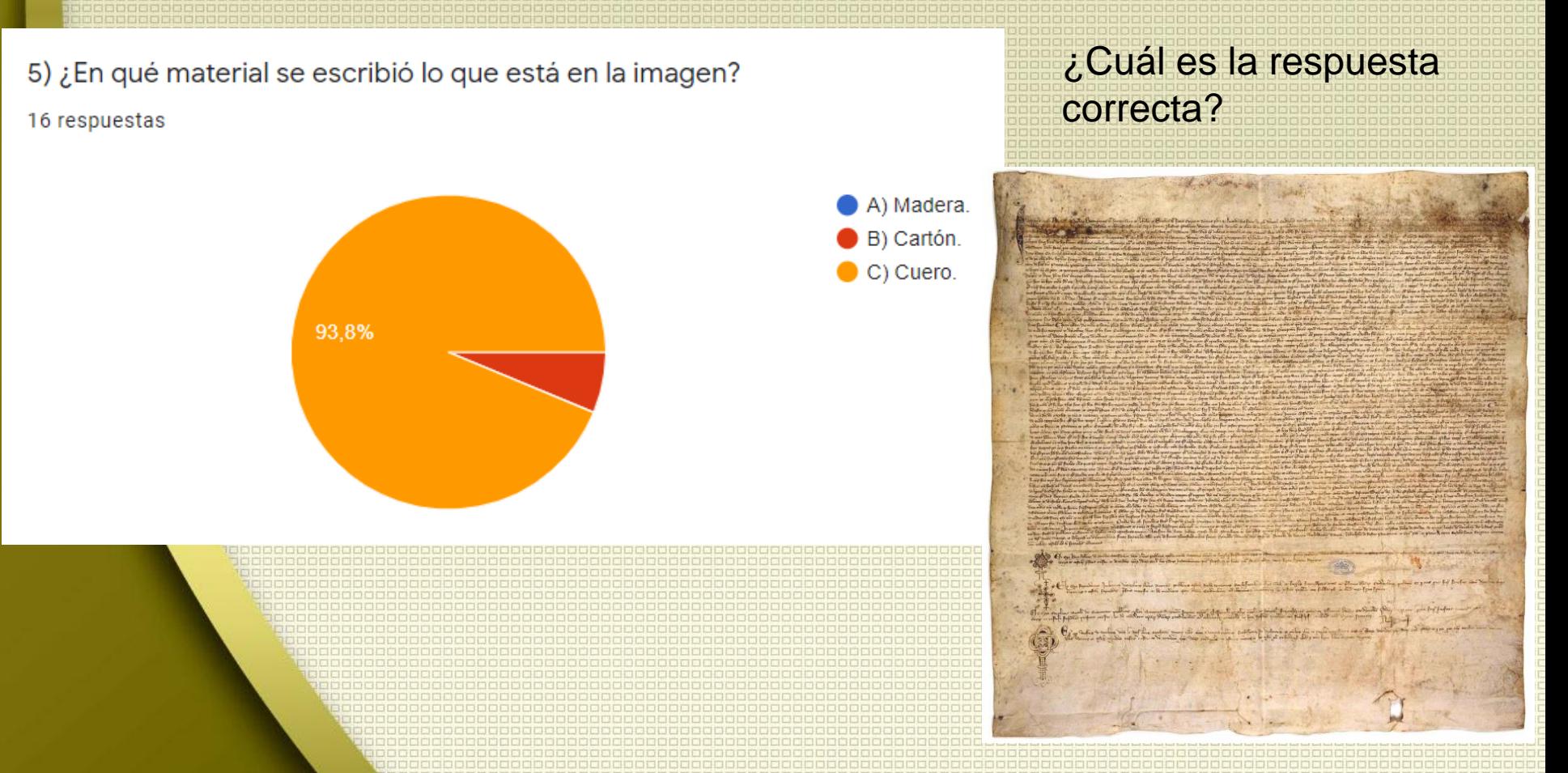

6) ¿Por qué se crea la réplica de una cueva con pinturas rupestres? 16 respuestas

#### ¿Cuál es la respuesta correcta?

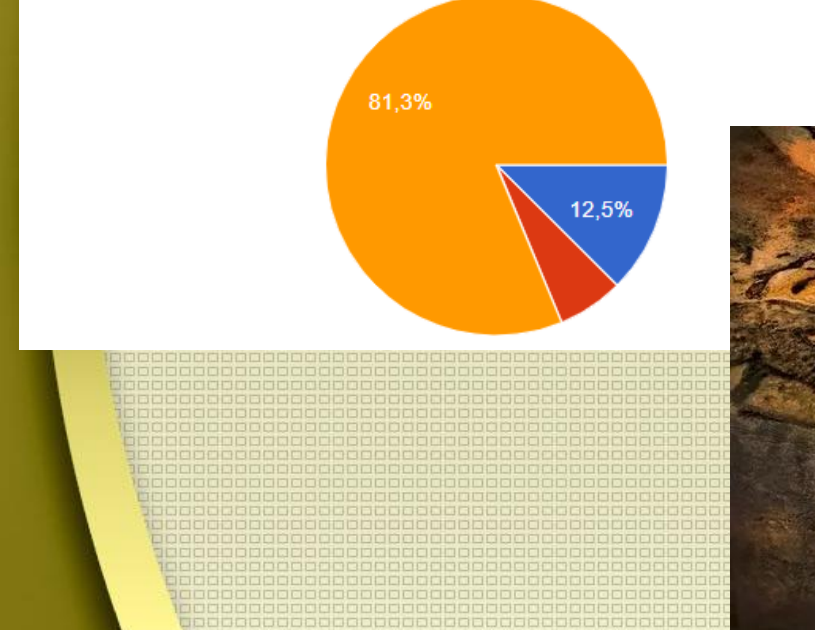

7) ¿Cómo se llama este personaje?

16 respuestas

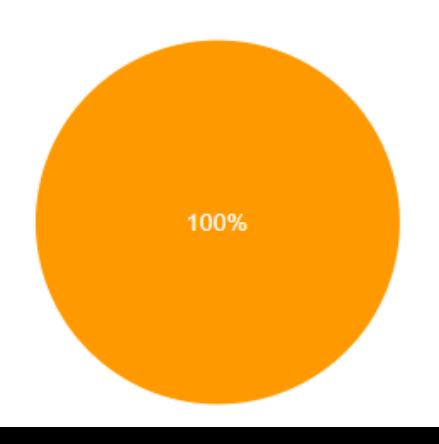

A) Para proteger las pinturas. B) Para que todos/as las puedan visitar.  $C)$  A y B.

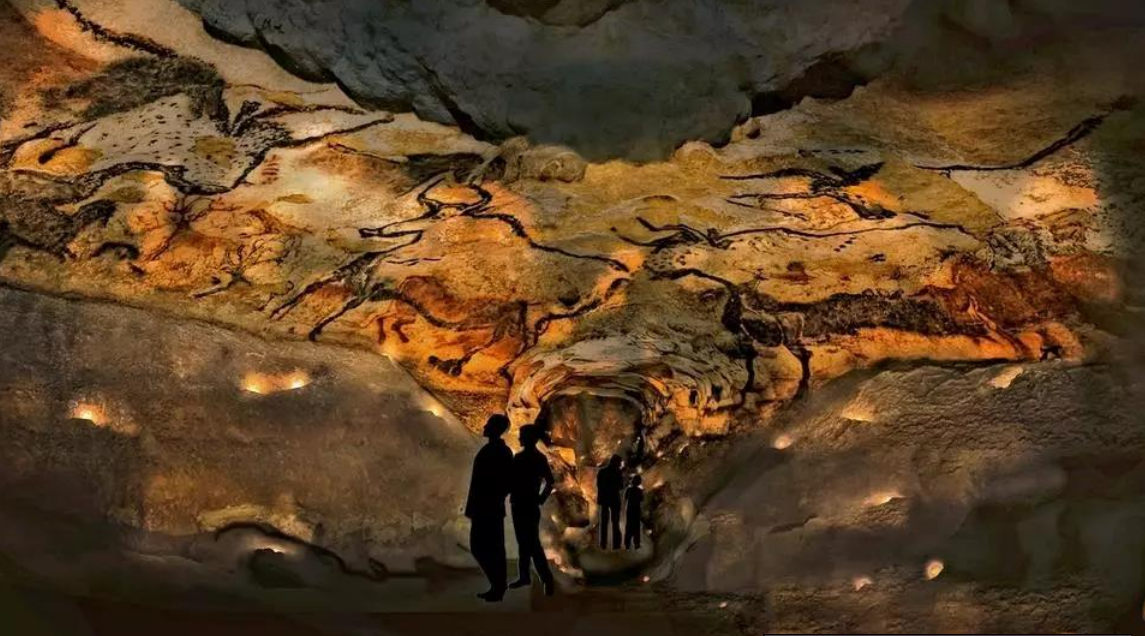

A) Capitán América. B) Capitán planeta. C) Capitán cavernícola.

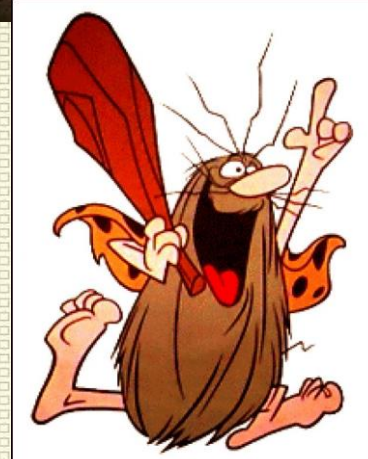

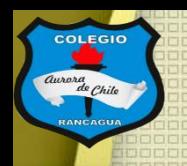

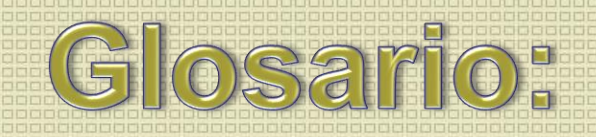

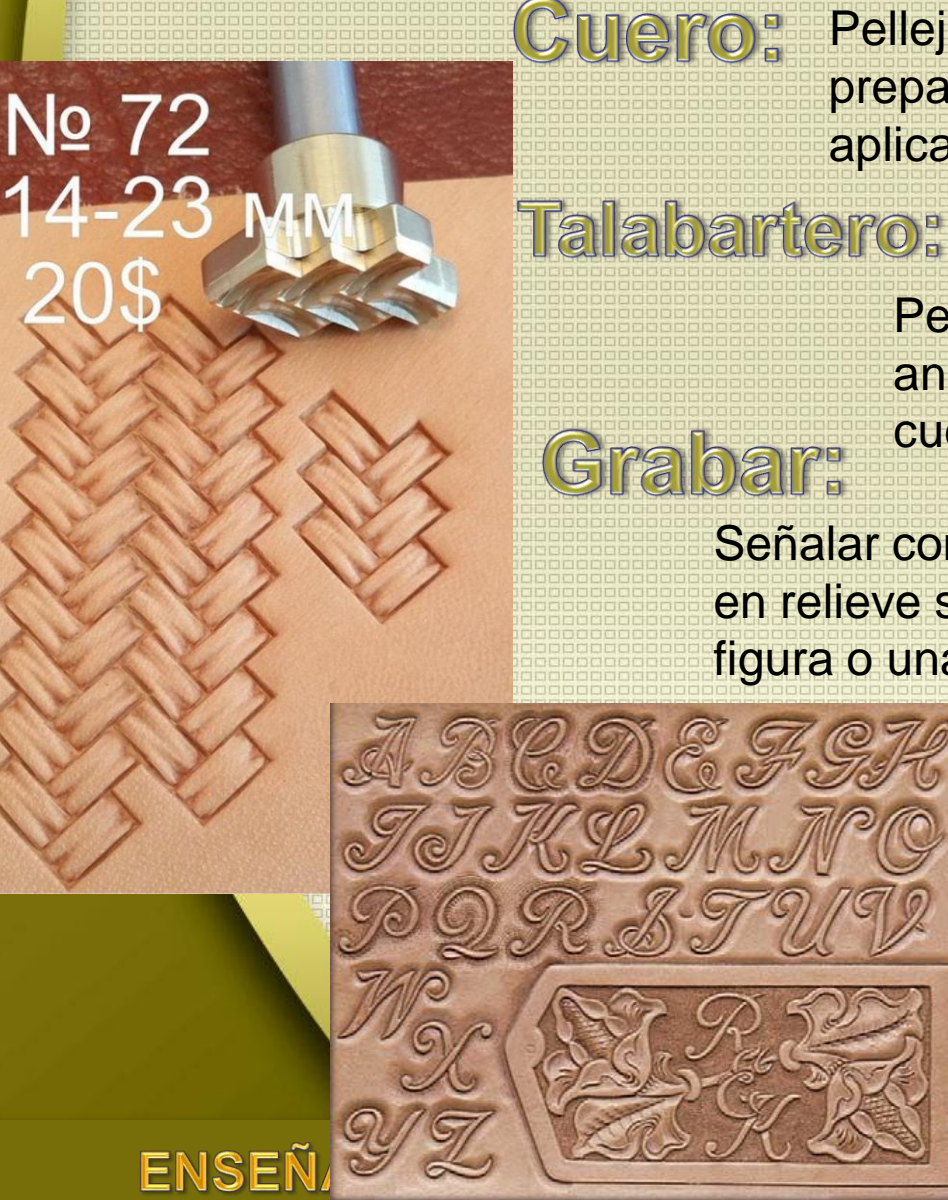

Pellejo de los animales después de curtido y preparado para los diferentes usos a que se aplica en la industria.

Persona que trabaja con las pieles de los animales (para obtener objetos hechos en cuero) de forma completamente artesanal.

Señalar con incisión o abrir y labrar en hueco o en relieve sobre una superficie un letrero, una figura o una representación de cualquier objeto.

**Ahora** 

la

actividad:

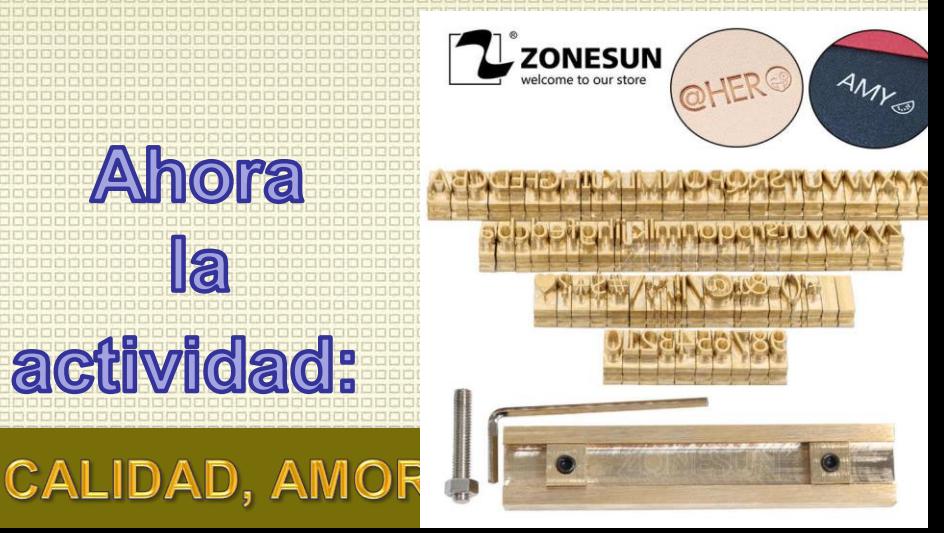

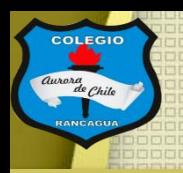

# Actividad:

Deberá realizar un dibujo con los lápices de colores o de cera que puedas usar, en una hoja de tu croquera, que se recomienda que este en forma horizontal (acostada) con la temática "Mi cuarentena en pintura rupestre".

El cual debe tratar de alguna rutina o situación ocasionada en la cuarentena, pero pintado en forma rupestre. Debe ser acompañado de algunos rasgos de fondo para entender que situación es, ejemplo: muebles, electrodomésticos, ventanas o puertas.

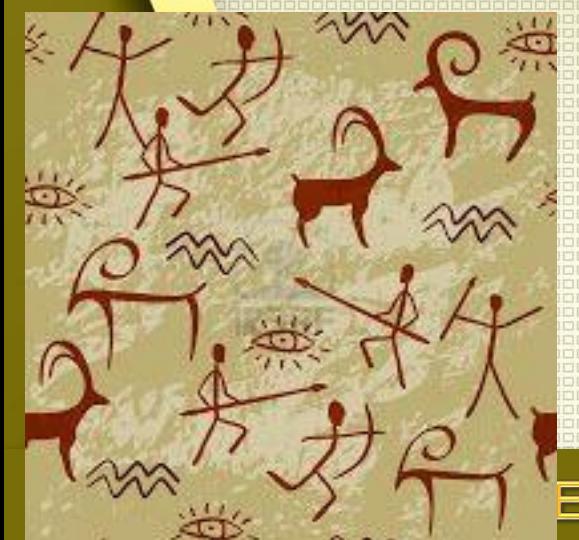

*<u><b>IDibujen</u>* chiquillos **chiquillas!** 

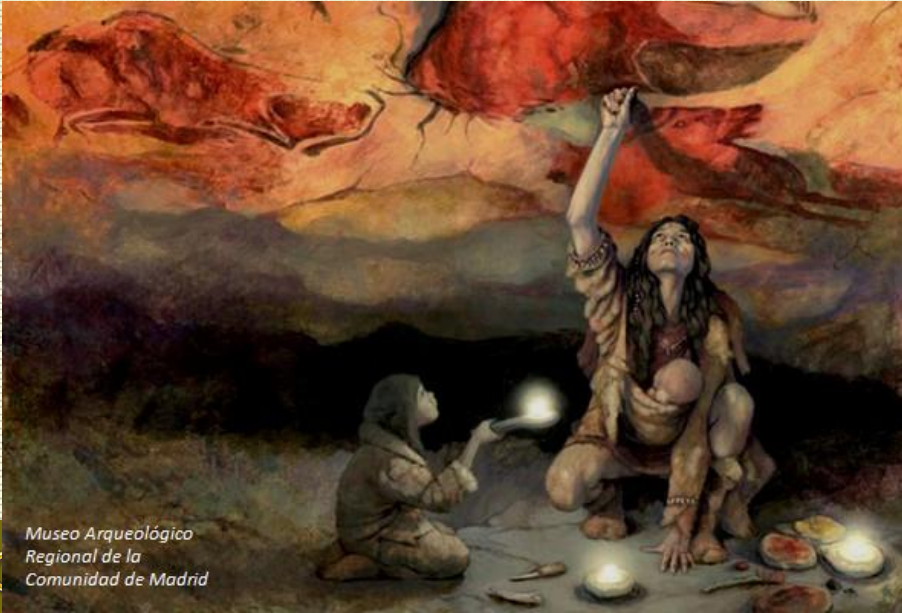

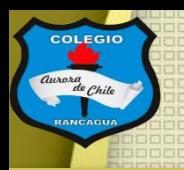

COLEGIO AURORA DE CHILE

**CORMUN - RANCAGUA** 

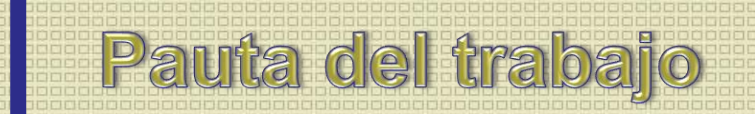

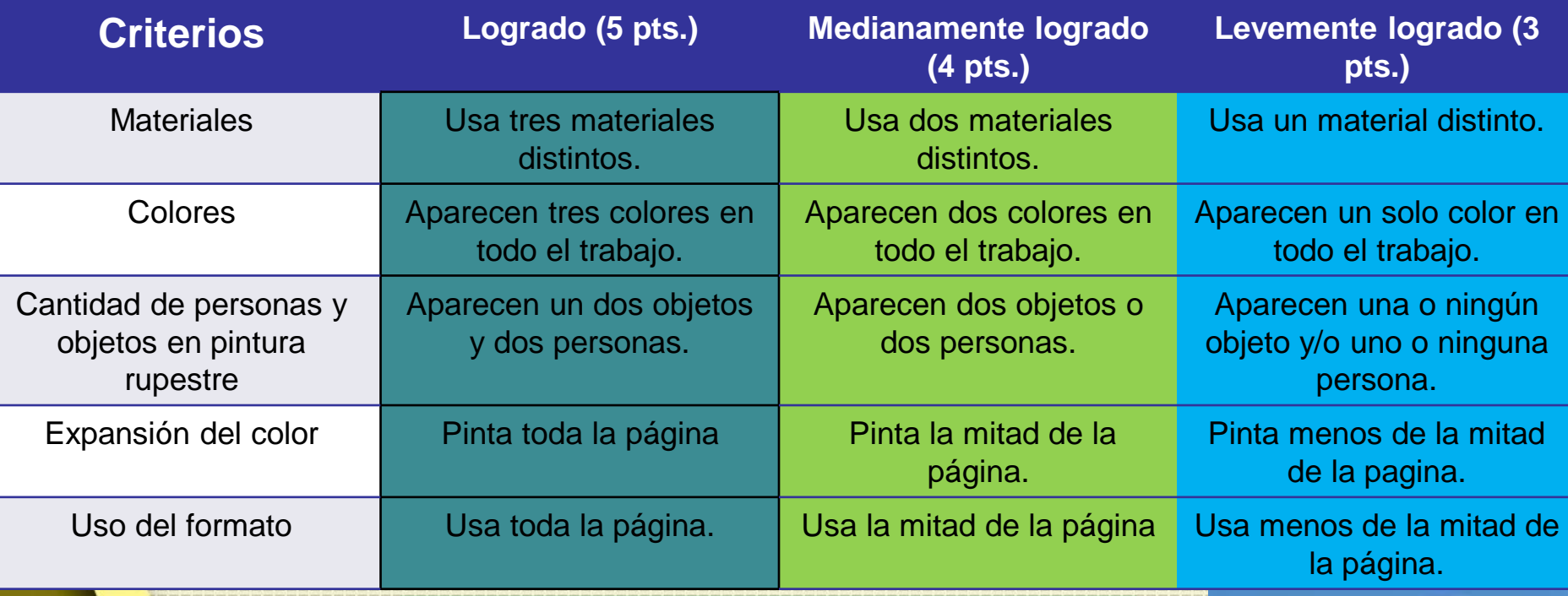

### Reflexión: (no escribir)

- ¿Qué aspecto compartes con tu familia?
- ¿Entiendes los aspectos que hacen distinta la pintura rupestre de otras?
- ¿Por qué usaste esos colores y esas formas?

#### ENSEÑANZA CENTRADA EN LA CALIDAD, AMOR

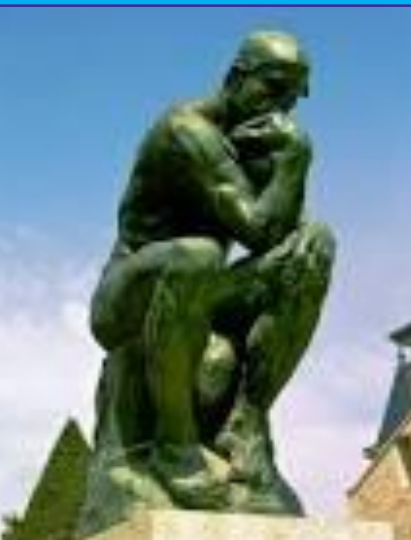

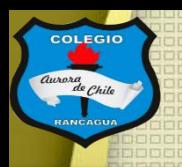

Cuando termines tu dibujo con lápices, compáralo con la pauta de trabajo y luego envíame una fotografía de éste a mi correo: [manuel.lopez@colegio-auroradechile.cl](mailto:manuel.lopez@colegio-auroradechile.cl)

#### ¡Cuídate mucho y sigue practicando

Nos vemos!

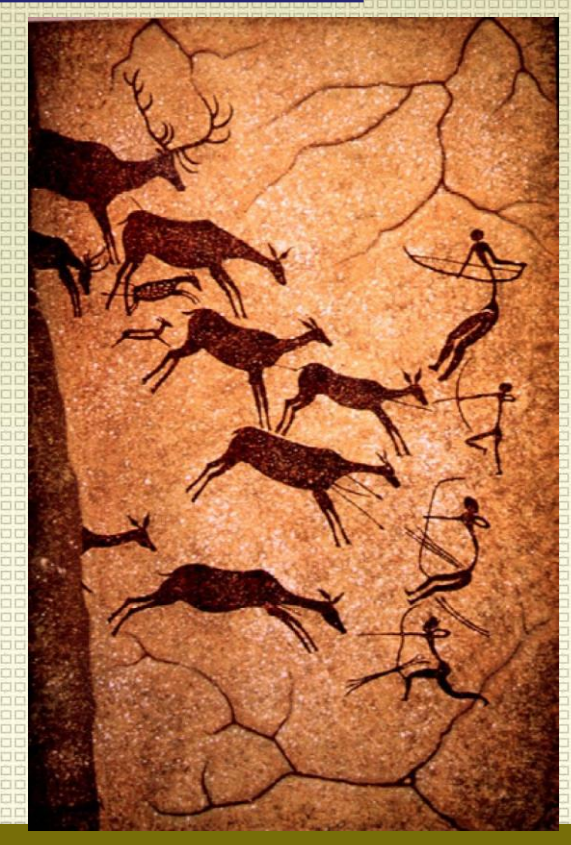